## Umsätze von/in Konto: **Giro** Format: **Export / Import**

Umsatz:

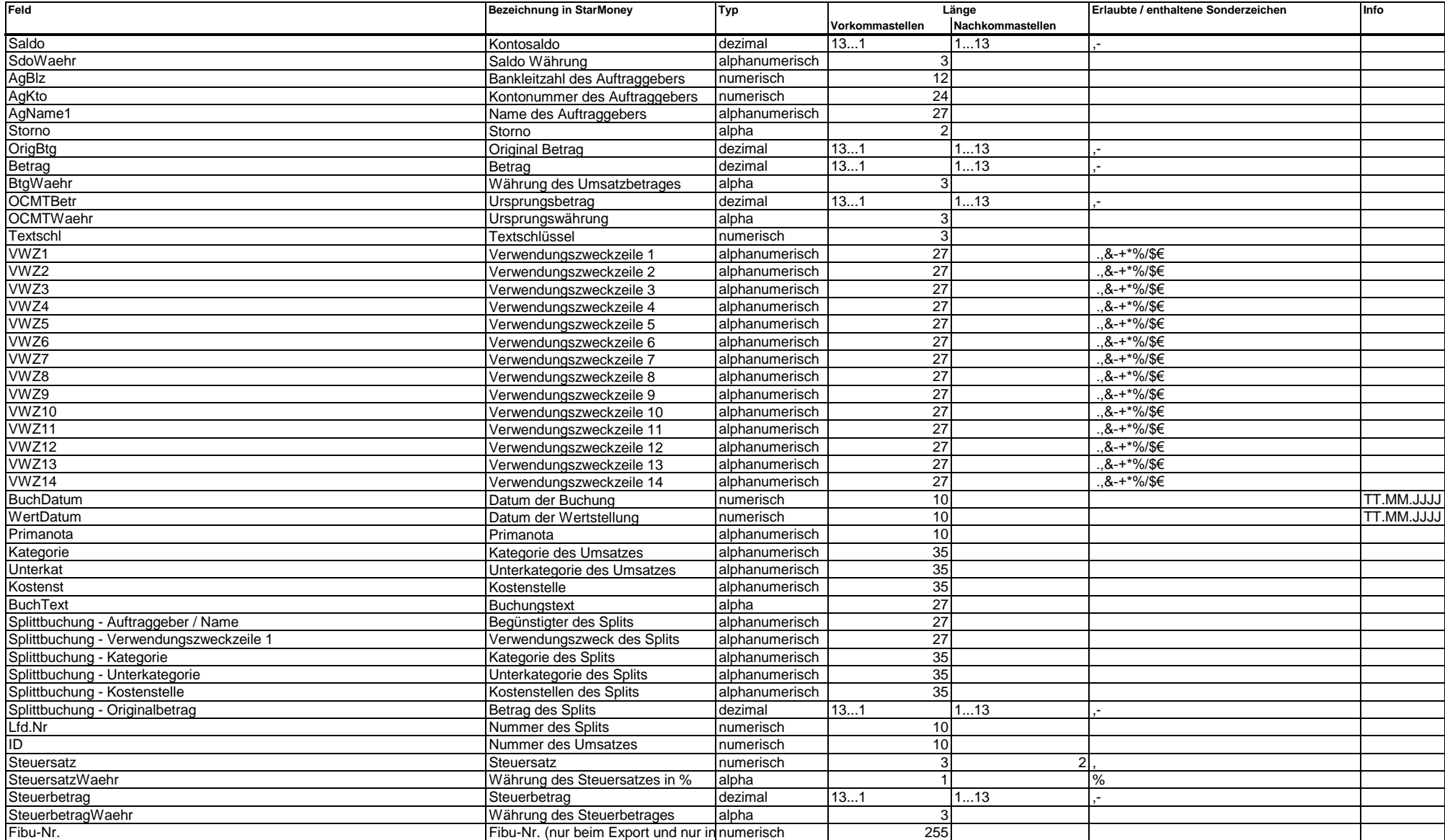

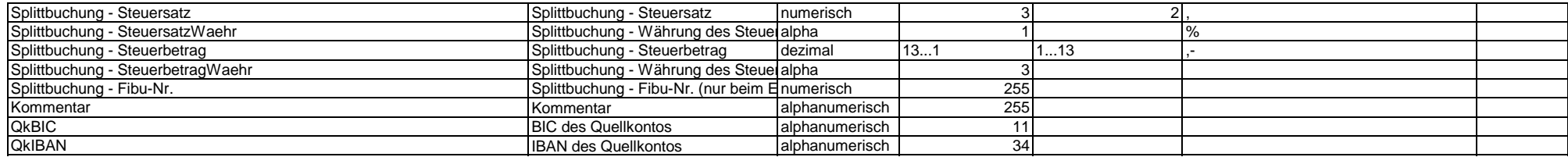

## Splittbuchung eines Umsatzes:

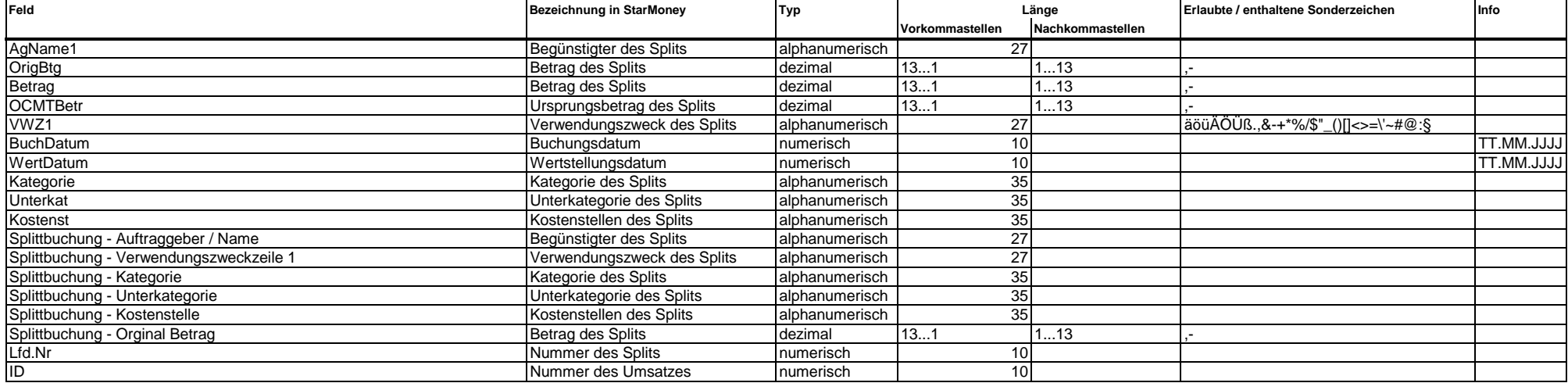

## **Beispiel der Exportdatei:**

"Saldo";"SdoWaehr";"AgBlz";"AgKto";"AgName1";"Storno";"OrigBtg";"Betrag";"BtgWaehr";"OCMTBetr";"OCMTWaehr";"Textschl";"VWZ1";"VWZ2";"VWZ3";"VWZ4";"VWZ5";"VWZ6";"VWZ7";"VWZ8";"VWZ9";"VWZ10";"VWZ 11";"VWZ12";"VWZ13";"VWZ14";"BuchDatum";"WertDatum";"Primanota";"Kategorie";"Unterkat";"Kostenst";"BuchText";"Splittbuchung - Auftraggeber / Name";"Splittbuchung - Verwendungszweckzeile 1";"Splittbuchung - Kategorie";"Splittbuchung - Unterkategorie";"Splittbuchung - Kostenstelle";"Splittbuchung - Orginal Betrag";"Lfd.Nr";"ID";"Steuersatz";"SteuersatzWaehr";"Steuerbetrag";"SteuerbetragWaehr";"Fibu-Nr.";"Splittbuchung -Steuersatz";"Splittbuchung - SteuersatzWaehr";"Splittbuchung - Steuerbetrag";"Splittbuchung - SteuerbetragWaehr";"Splittbuchung - Fibu-Nr." ;"Kommentar";"QkBIC";"QkIBAN"

## Umsätze von/in Konto: **Depot, Fondssparkonto, Musterdepot** Format: **Export / Import**

#### Depotbestand:

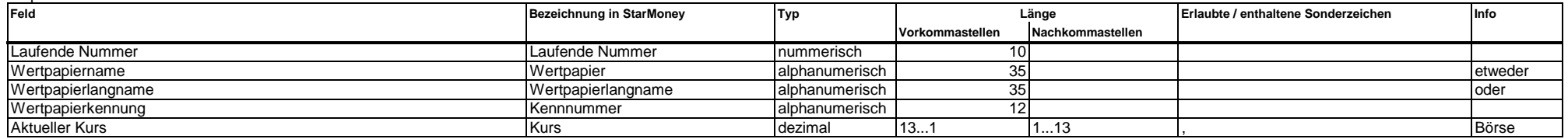

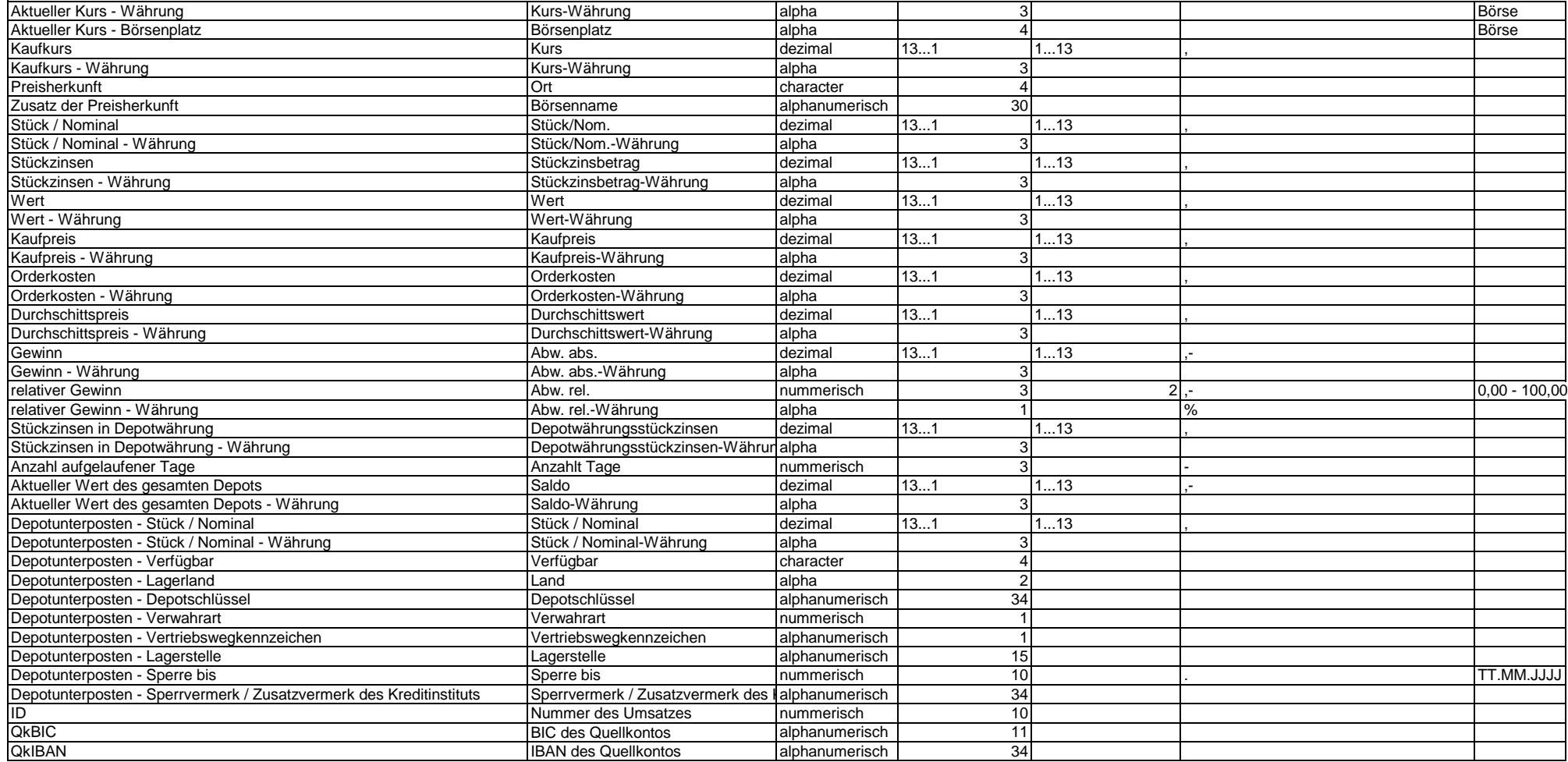

## Umsätze von/in Konto: **Barkonto, Haushaltsbuch** Format: **Export / Import**

Umsatz:

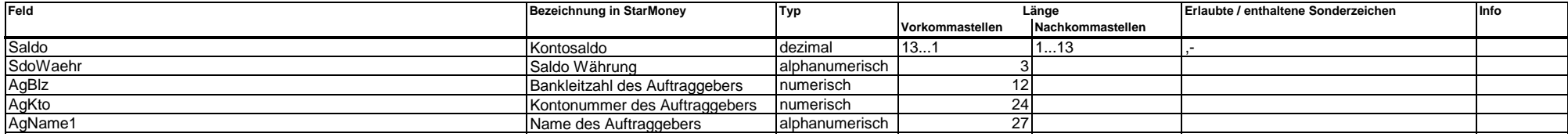

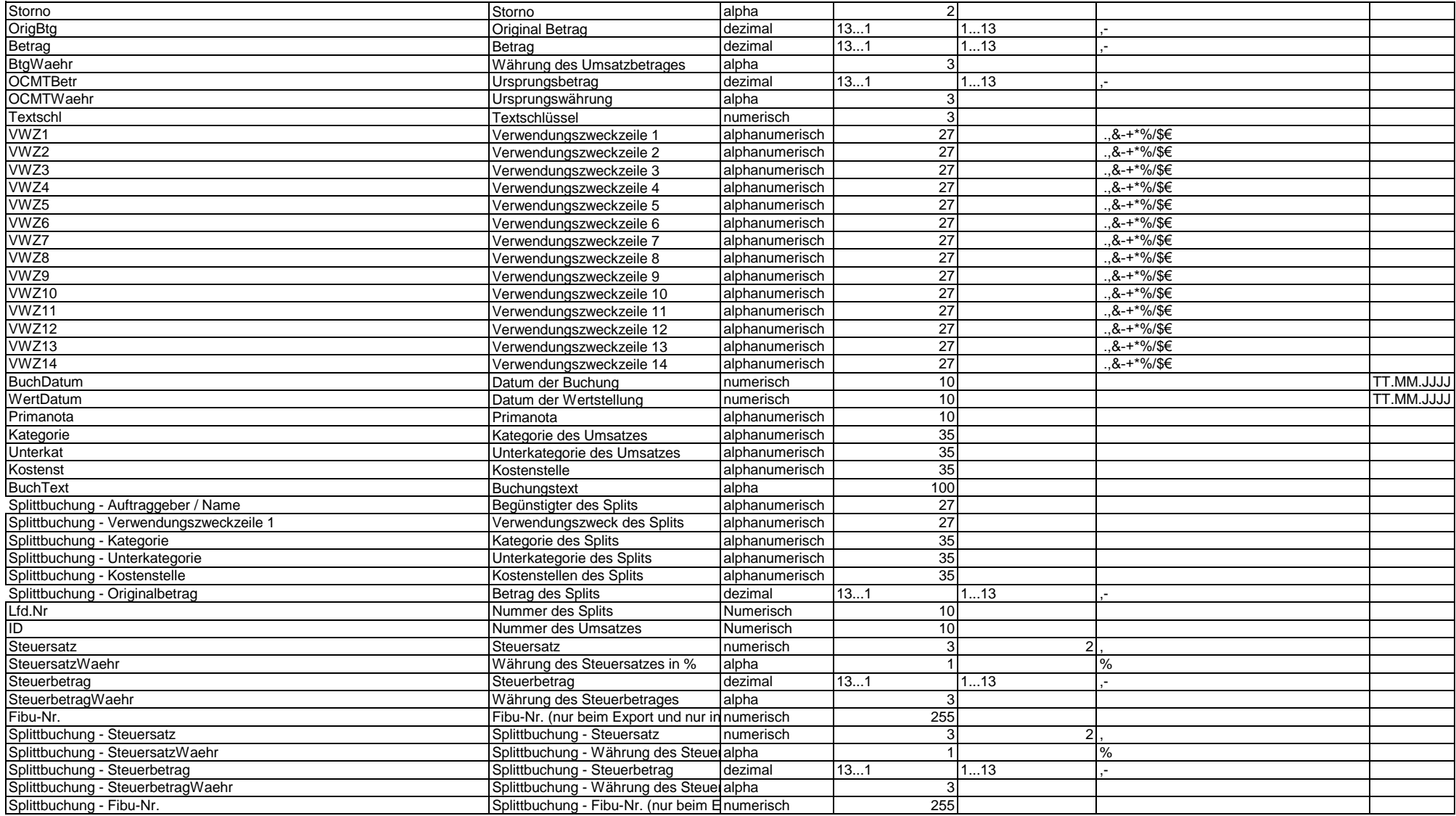

Umsätze von/in Konto: **Kreditkartenkonto** Format: **Export / Import**

Umsatz:<br>Feld

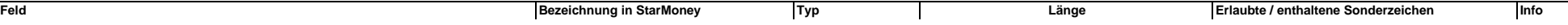

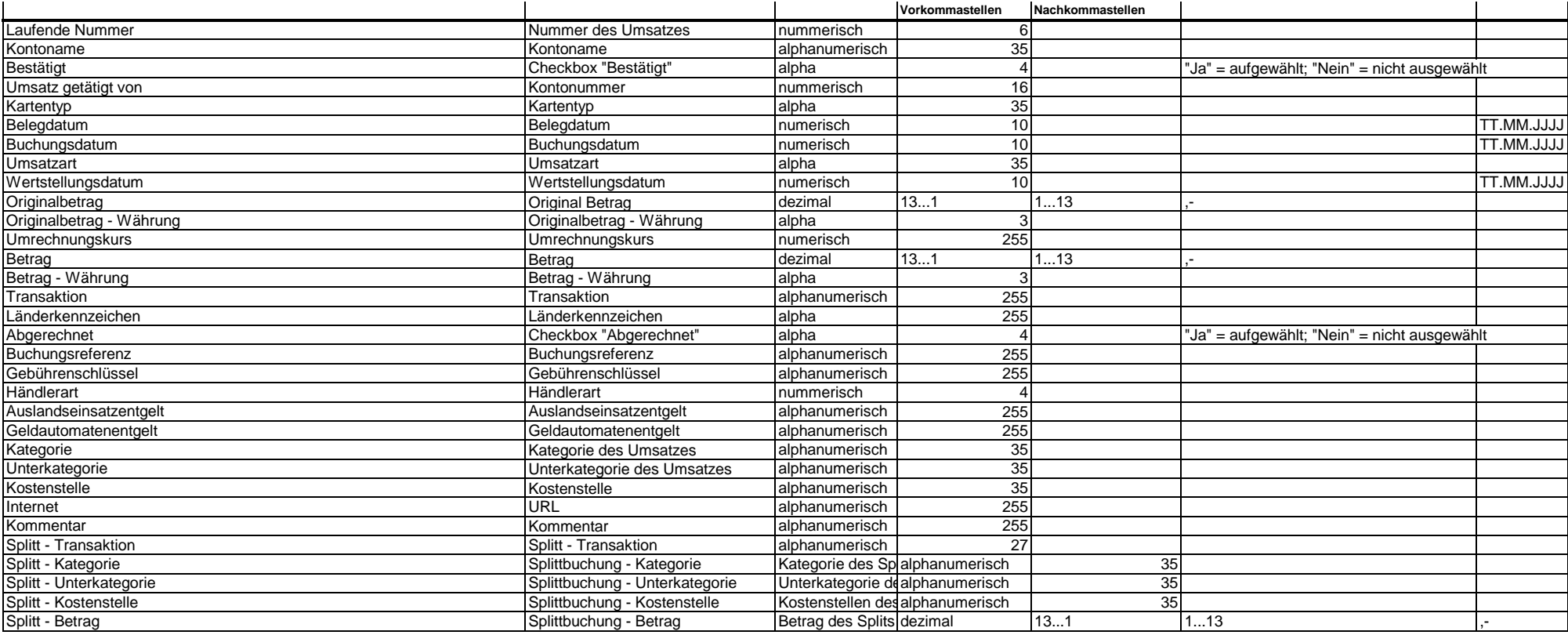

#### **Adressbucheinträge**

Format: **Export / Import**

Adressbuch:

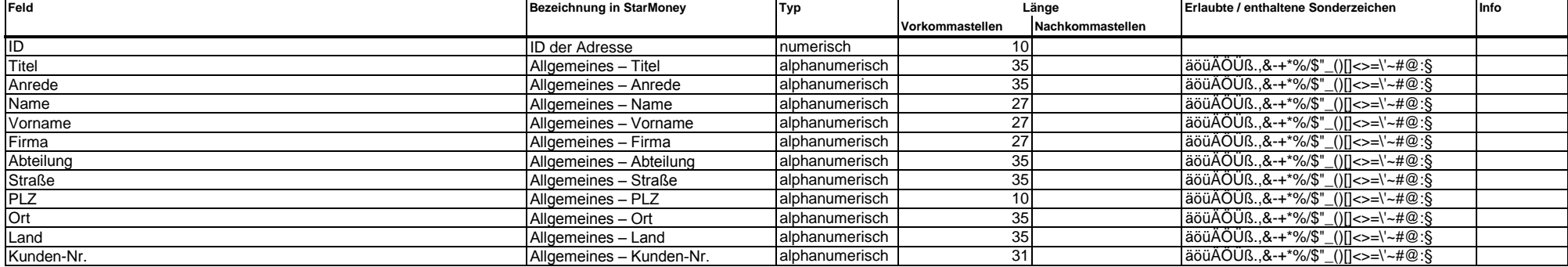

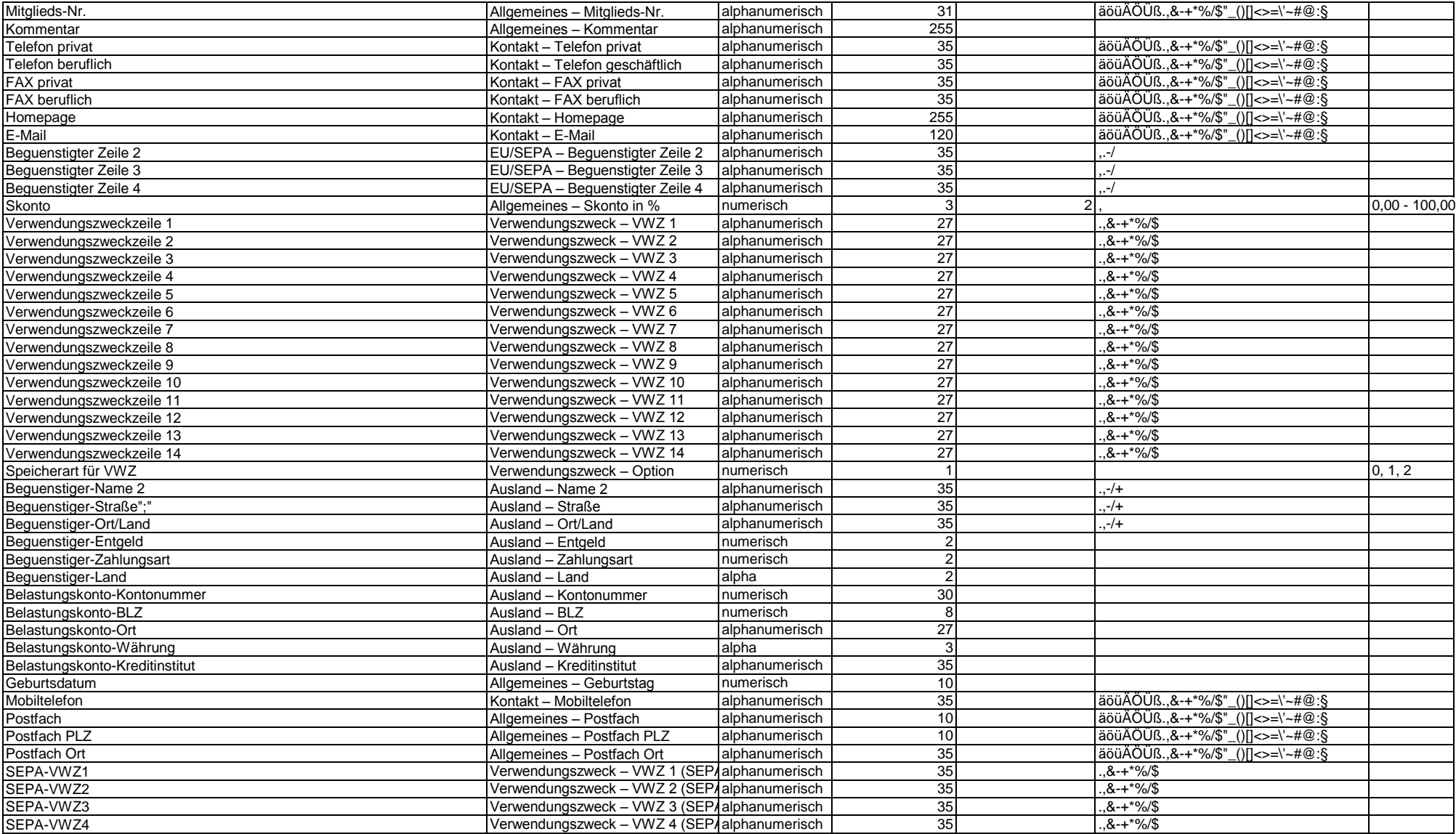

# Kontoverbindungen:

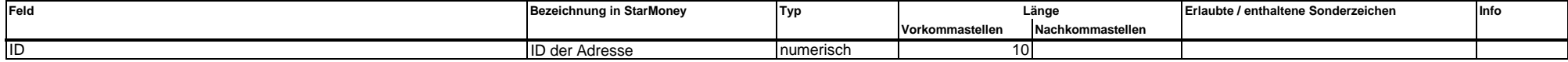

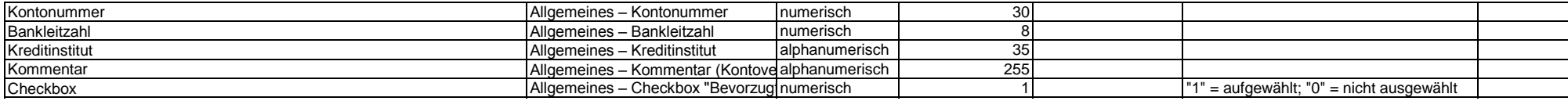

## EU-Kontoverbindungen:

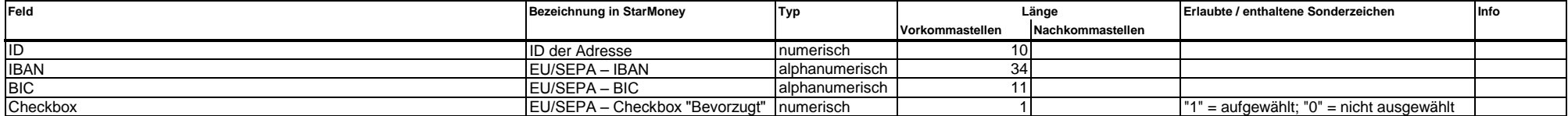

## Auslands-Kontoverbindungen:

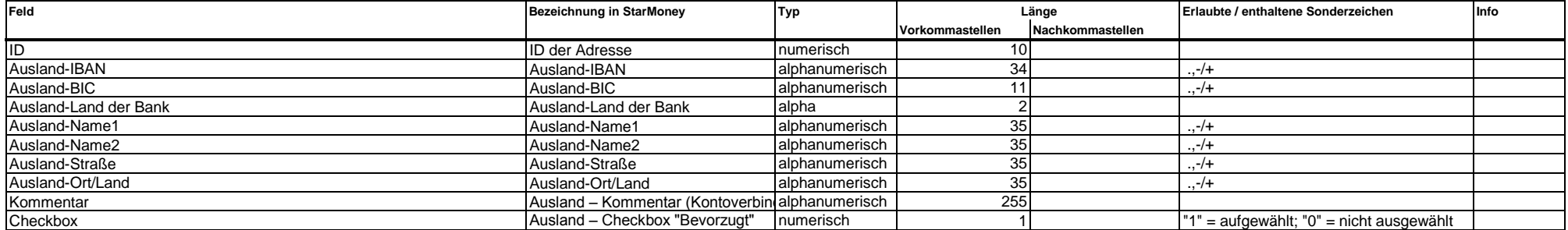

Mandate:

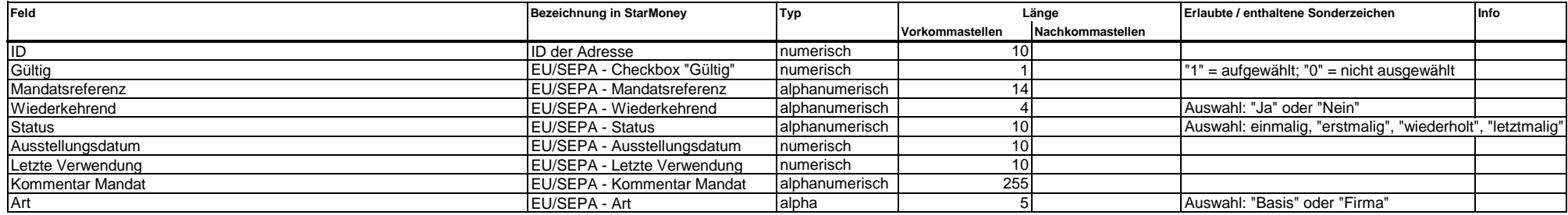

Verein:

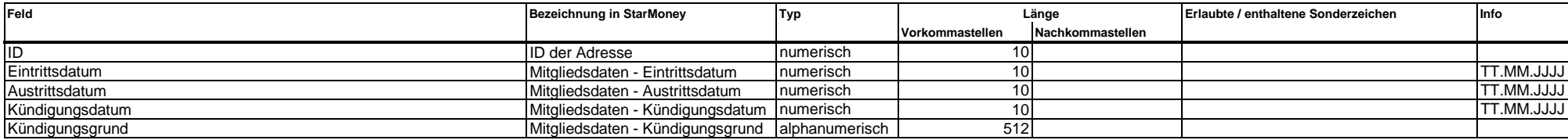

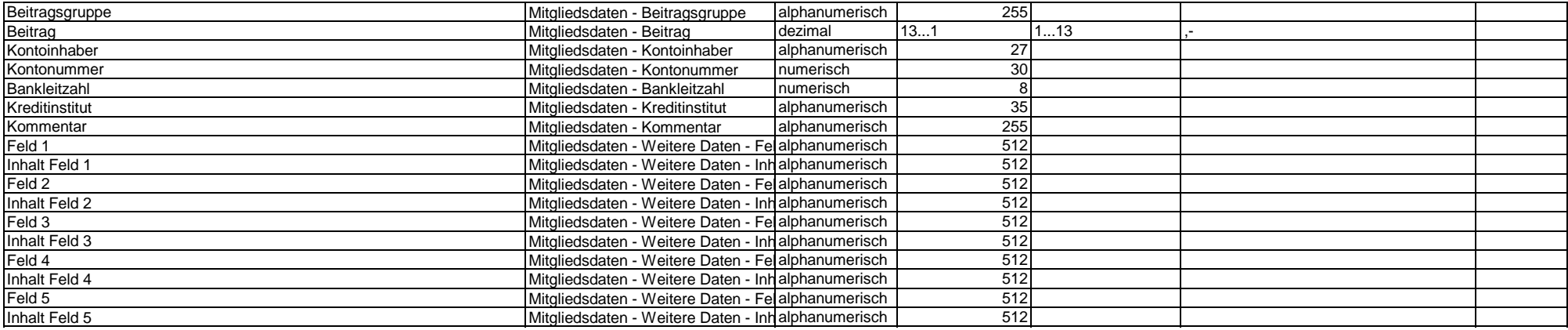

### **Beispiel der Exportdatei:**

P;ID;Titel;Anrede;Name;Vorname;Firma;Abteilung;Straße;PLZ;Ort;Land;Kunden-Nr.;Mitglieds-Nr.;Kommentar;Telefon privat;Telefon beruflich;FAX privat;FAX beruflich;Homepage;E-Mail;Beguenstigter Zeile 2;Beguenstigter Zeile 3;Beguenstigter Zeile 4;Skonto;Verwendungszweckzeile 1;Verwendungszweckzeile 2;Verwendungszweckzeile 3;Verwendungszweckzeile 4;Verwendungszweckzeile 5;Verwendungszweckzeile 6;Verwendungszweckzeile 7;Verwendungszweckzeile 8;Verwendungszweckzeile 9;Verwendungszweckzeile 10;Verwendungszweckzeile 11;Verwendungszweckzeile 12;Verwendungszweckzeile 13;Verwendungszweckzeile 14;Speicherart für VWZ;Beguenstiger-Name 2;Beguenstiger-Straße;Beguenstiger-Ort/Land;Beguenstiger-Entgeld;Beguenstiger-Zahlungsart;Beguenstiger-Land;Belastungskonto-Kontonummer;Belastungskonto-BLZ;Belastungskonto-Ort;Belastungskonto-Währung;Belastungskonto-Kreditinstitut;Geburtsdatum;Mobiltelefon;Postfach;Postfach PLZ;Postfach Ort;SEPA-VWZ1;SEPA-VWZ2;SEPA-VWZ3;SEPA-VWZ4 A;ID;Kontonummer;Bankleitzahl;Kreditinstitut;Kommentar;Checkbox

E;ID;IBAN;BIC;Kommentar;Checkbox

U;ID;Ausland-IBAN;Ausland-BIC;Ausland-Land der Bank;Ausland-Name1;Ausland-Name2;Ausland-Straße;Ausland-Ort/Land;Kommentar;Checkbox

M;ID;Gültig;Mandatsreferenz;Wiederkehrend;Status;Ausstellungsdatum;Letzte Verwendung;Kommentar Mandat;Art

V;ID;Eintrittsdatum;Austrittsdatum;Kündigungsdatum;Kündigungsgrund;Beitragsgruppe;Beitrag;Kontoinhaber;Kontonummer;Bankleitzahl;Kreditinstitut;Kommentar;Feld 1;Inhalt Feld 1;Feld 2;Inhalt Feld 2;Feld 3;Inhalt Feld 3;Feld 4;Inhalt Feld 4;Feld 5;Inhalt Feld 5

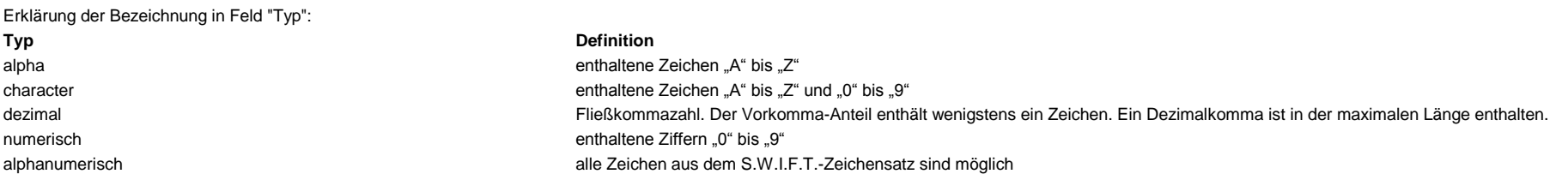

Erklärung der Werte in Feld "Speicherart für VWZ":

**0 = Option** "Änderungen aus Zahlungsauftrag hier speichern" ausgewählt

**1 = Option** "Änderungen aus Zahlungsauftrag nicht speichern" ausgewählt

**2 = Option** "Keine Verwendungszweckzeilen für diesem Empfänger speichern" ausgewählt

## Copyrights und Warenzeichen

Bei der Zusammenstellung der Daten wurde mit größter Sorgfalt gearbeitet. Trotzdem können Fehler nicht vollständig ausgeschlossen werden. Die angegebenen Daten dienen lediglich der Produktbeschreibung und sind nicht als zugesicherte Eigenschaft im Rechtssinne zu verstehen. Herausgeber und Autoren können für fehlerhafte Angaben und deren Folgen weder juristische Verantwortlichkeit noch irgendeine Haftung übernehmen. Irrtümer vorbehalten. Alle Rechte vorbehalten.

Copyright © 1999-2014 by: Star Finanz-Software Entwicklung und Vertriebs GmbH Sachsenfeld 4 20097 Hamburg